## Package 'bdDwC'

October 12, 2022

Version 0.1.15 Date 2018-08-28 Title Darwinizer: Darwin Core (DwC) Field Names Standardization Description The 'shiny' application 'bdDwC' makes biodiversity data field names Darwin Core compatible. Maintainer Povilas Gibas <povilasgibas@gmail.com> **Depends**  $R$  ( $>= 2.10$ ) Imports shiny, shinyBS, shinydashboard, shinyjs, shinyFiles LazyData true RoxygenNote 6.1.0 License GPL-3 Encoding UTF-8 Suggests testthat, covr NeedsCompilation no Author Povilas Gibas [aut, cre] (<<https://orcid.org/0000-0001-5311-6021>>), Tomer Gueta [aut] (<<https://orcid.org/0000-0003-1557-8596>>), Vijay Barve [aut] (<<https://orcid.org/0000-0002-4852-2567>>), Thiloshon Nagarajah [aut], Yohay Carmel [aut] Repository CRAN Date/Publication 2018-08-31 19:40:03 UTC

### R topics documented:

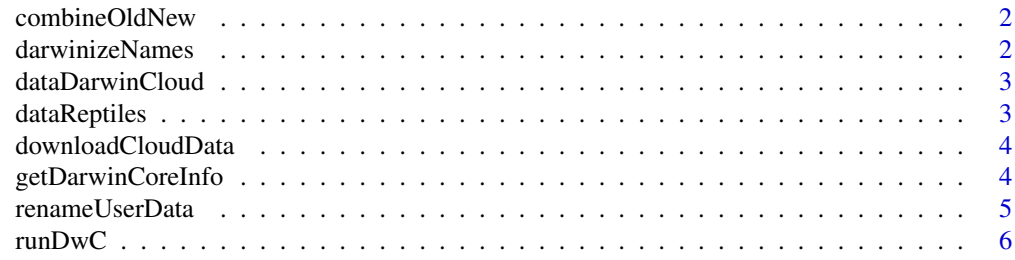

#### <span id="page-1-0"></span>**Index** [7](#page-6-0) **7**

combineOldNew *Combine old/new name for checkboxes*

#### Description

'combineOldNew()' is a function that combines ('paste') fieldname and standard names with unicode characters to present in checkboxes.

#### Usage

```
combineOldNew(data, symbolArrow = "->", symbolSpace = " ")
```
#### Arguments

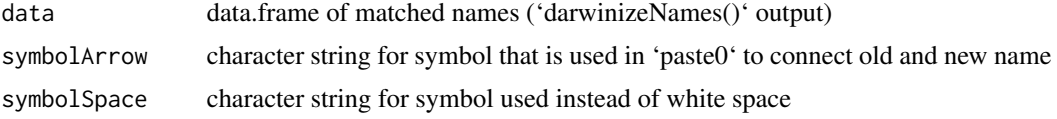

#### Value

data.frame of darwinized user names.

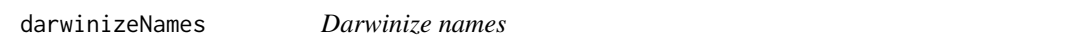

#### Description

'darwinizeNames()' is a function to darwinize given names using reference (ie, Darwin Cloud) dataset. It returns \$Old\$ and \$New\$ (\$fieldname\$ and \$standard\$) name (ie, name from given user dataset that had a match in reference dataset).

#### Usage

```
darwinizeNames(dataUser, dataDWC)
```
#### Arguments

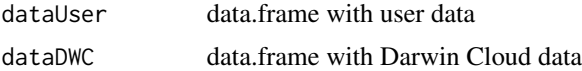

#### Value

data.frame of darwinized user names.

#### <span id="page-2-0"></span>dataDarwinCloud 3

#### Examples

darwinizeNames(dataUser = bdDwC:::dataReptiles, dataDWC = bdDwC:::dataDarwinCloud\$data)

dataDarwinCloud *Darwin Cloud Data*

#### Description

Darwin Cloud data used to Darwinize. Darwin Cloud data was retrieved using 'bdDwC::downloadCloudData()' function. This dataset contains Darwin Cloud data and download date.

#### Usage

dataDarwinCloud

#### Format

A list of length two. First entry contains a data frame with 422 rows and 2 columns. Second entry contains a 'Date' class object.

dataReptiles *Indian Reptiles*

#### Description

Dataset that contains subsample of Indian reptile observations from the iNaturalist platform.

#### Usage

dataReptiles

#### Format

A data frame with 50 rows and 41 columns.

<span id="page-3-0"></span>downloadCloudData *Download Darwin Cloud Data*

#### Description

'downloadCloudData()' is a function used to download Darwin Cloud data. First it downloads data, then it subsets informative columns and renames them so they could be used in 'shiny' app.

#### Usage

```
downloadCloudData(pathRemote = "https://raw.githubusercontent.com/kurator-org",
pathGithub = "/kurator-validation/master/packages/kurator_dwca/data/vocabularies/",
pathFile = "darwin_cloud.txt", columnField = "fieldname",
columnStand = "standard")
```
#### Arguments

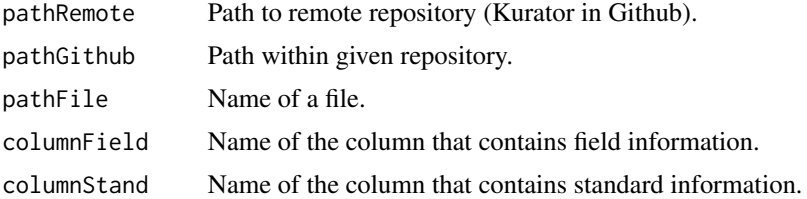

#### Value

data.frame of Darwin Cloud data.

#### Examples

downloadCloudData()

getDarwinCoreInfo *Retrieve Information about Darwin Core Terms*

#### Description

'getDarwinCoreInfo()' is a function (not exported) to download Darwin Core Terms. This information is displayed when using manually renaming.

#### Usage

```
getDarwinCoreInfo(pathDarwinCloud = "http://tdwg.github.io/dwc/terms/")
```
<span id="page-4-0"></span>renameUserData 5

#### Arguments

pathDarwinCloud

Path to Darwin Cloud data.

#### Value

data.frame that contains name and definition for each available Darwin Cloud term.

renameUserData *Rename Dataset According Darwinized Names*

#### Description

'renameUserData()' is a function used to rename given dataset (usually given user data) according previously Darwinized Names.

#### Usage

renameUserData(dataUser, dataRenamed)

#### Arguments

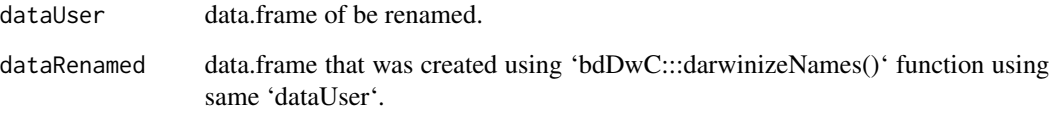

#### Value

data.frame of submitted user data, but renamed according given renames data.frame.

#### Examples

```
result <- darwinizeNames(dataUser = bdDwC:::dataReptiles,
                        dataDWC = bdDwC:::dataDarwinCloud$data)
renameUserData(bdDwC:::dataReptiles, result)
```
<span id="page-5-0"></span>

#### Description

'bdDwC' is a function that starts bdverse Darwin Cloud cleaning 'shiny' app.

#### Usage

runDwC()

#### Value

'shiny::runApp()' result within browser.

# <span id="page-6-0"></span>Index

∗ datasets dataDarwinCloud, [3](#page-2-0) dataReptiles, [3](#page-2-0)

combineOldNew, [2](#page-1-0)

darwinizeNames, [2](#page-1-0) dataDarwinCloud, [3](#page-2-0) dataReptiles, [3](#page-2-0) downloadCloudData, [4](#page-3-0)

getDarwinCoreInfo, [4](#page-3-0)

renameUserData, [5](#page-4-0) runDwC, [6](#page-5-0)